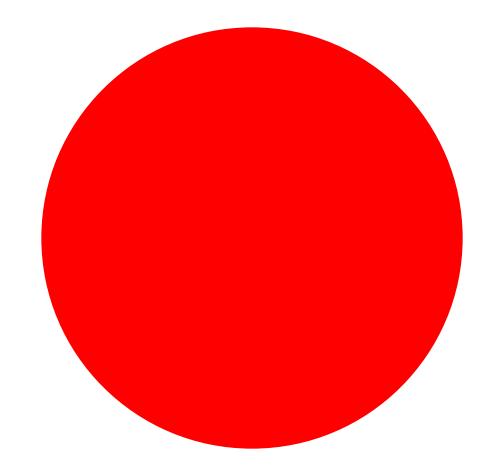

## **"Record" Button**